# **Scripting Job Interview Questions And Answers**

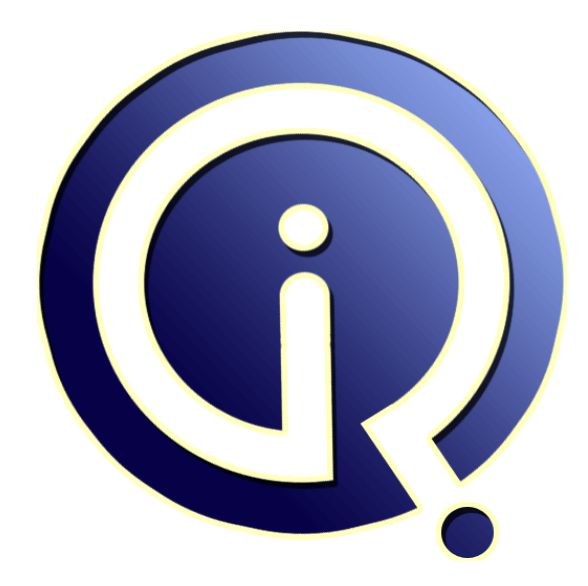

## **Interview Questions Answers**

**https://interviewquestionsanswers.org/**

## **About Interview Questions Answers**

**Interview Questions Answers . ORG** is an interview preparation guide of thousands of Job Interview Questions And Answers, Job Interviews are always stressful even for job seekers who have gone on countless interviews. The best way to reduce the stress is to be prepared for your job interview. Take the time to review the standard interview questions you will most likely be asked. These interview questions and answers on Scripting will help you strengthen your technical skills, prepare for the interviews and quickly revise the concepts. 

If you find any **question or answer** is incorrect or incomplete then you can **submit your question or answer** directly with out any registration or login at our website. You just need to visit Scripting Interview Questions And Answers to add your answer click on the *Submit Your Answer* links on the website; with each question to post your answer, if you want to ask any question then you will have a link *Submit Your Question*; that's will add your question in Scripting category. To ensu[re quality,](https://interviewquestionsanswers.org/_Scripting) each [submission is checked by our team](https://interviewquestionsanswers.org/_Scripting), before it becomes live. This Scripting Interview preparation PDF was generated at **Wednesday 29th November, 2023** 

You can follow us on FaceBook for latest Jobs, Updates and oth[er interviews material.](https://interviewquestionsanswers.org/_Scripting) www.facebook.com/InterviewQuestionsAnswers.Org

Follow us on Twitter for latest Jobs and interview preparation guides. [https://twitter.com/InterviewQA](https://www.facebook.com/InterviewQuestionsAnswers.Org)

If you need any further assistance or have queries regarding this document or its material or any of [other inquiry, please do not hesit](https://twitter.com/InterviewQA)ate to contact us.

Best Of Luck.

**Interview Questions Answers.ORG Team https://InterviewQuestionsAnswers.ORG/ Support@InterviewQuestionsAnswers.ORG**

#### **Question - 1:**

How to disconnect the vpn client in VB Script?

#### **Ans:**

My users have found this helpful. When a user has a drive mapped (especially in XP) on a laptop, it can sometimes slow the system down looking for the drive when not connected to the network. This solution allows them to connect to the Network drives only when they want to if in the local office or through VPN. 'Although DirectConnect works welll, not all of us have the resources for that.

This script will look up a set of network drive, and if connected, disconect them, or if not connected, connect them.

additional code could be added to connect printers, or even test the network before attempting connection.

**View All Answers**

#### **Question - 2:**

Suppose i m getting Unresponsive Script in FireFox 1.0.5.3...i know i can set dom.max\_script\_run\_time as 20 ..through about:config .. but it is the part of user..and i want to set this value through javascript code ..?

#### **Ans:**

JavaScript don't have such method to edit user Firefox configuration file.

**View All Answers**

#### **Question - 3:**

Explain how to execute WScript & WSH object? How will i create WSH objects?

#### **Ans:**

The WScript object is directly available to all scripts being executed by wscript or cscript and represents the currently running instance of the scripting host executable (wscript or cscript). The WScript object cannot be instantiated directly using CreateObject, however scripts running under WSH can obtain a reference to it via the Application property.

**[In](https://interviewquestionsanswers.org/)cores Answers:** Cuite of the control of the control of the control of the control of the control of the control of the control of the control of the control of the control of the control of the control of the control of Through the WScript object one can gain access to WSH version information, the paths to the host executable and the script currently being executed, any arguments passed to the script, and the standard input, output and error streams. In addition, the WScript object can be used to instantiate, obtain references to, and bind to COM components. Methods and properties are also available to alter the script timeout values, and to cause the script to sleep for a specified period of time. **View All Answers**

### **Question - 4:**

Explain how to fetch two values from database into two variables in shell scripting?

#### **Ans:**

In order to get 1 value from DB and assign it to variable in shell script i use following syntax: sqlplus /nolog << EOF | read xyz SET LINESIZE 100 SET PAGESIZE 50 SELECT emp\_sal FROM emp where emp\_id=789; EOF hence, xyz variable gets emplyoee salary. **View All Answers**

#### **Question - 5:**

Explain how to load .so (in linux), DLL in windows in PERL?

#### **[Ans:](https://interviewquestionsanswers.org/__Explain-how-to-fetch-two-values-from-database-into-two-variables-in-shell-scripting)**

[root@atmlab05 bin]# ldd ns libotcl.so => not found libtk $8.2$ .so  $\Rightarrow$  not found libtcl8.2.so  $\Rightarrow$  not found

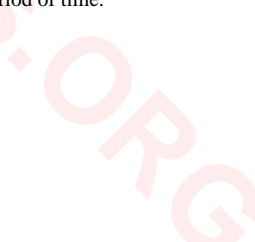

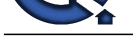

 libXext.so.6 => /usr/X11R6/lib/libXext.so.6 (0x4001b000) libX11.so.6 =[> /usr/X11R6/lib/libX11.so.6 \(0x40026000\)](https://interviewquestionsanswers.org/_Scripting) libnsl.so.1 => /lib/libnsl.so.1 (0x400c3000) libdl.so.2 =  $\frac{\text{lib}}{\text{lib}}$  /lib/libdl.so.2 (0x400d8000)  $libstdc++-libc6.1-1.$ so.2  $\Rightarrow$ /usr/lib/libstdc++-libc6.1-1.so.2 (0x400db00  $\ddot{0}$ 

 $\lim_{x \to 0}$  => /lib/libm.so.6 (0x4011d000) libc.so.6 =  $\frac{\text{lib}}{\text{lib}}$  /lib/libc.so.6 (0x4013a000)  $\frac{\text{lib}}{\text{db}}$ -linux.so.2 =  $\frac{\text{lib}}{\text{db}}$ -linux.so.2 (0x40000000)

**View All Answers**

#### **Question - 6:**

How to connect to Oracle database, execute a script and assign its output to a shell variable?

**Ans:**

count=`sqlplus -s \$configuser/\$configpass@\$ORACLE\_SID <<END set pagesize 0 feedback off verify off heading off echo off; select max(cust\_id) from cutomers exit; END` echo \$count **View All Answers**

#### **Question - 7:**

How to disable back button in Mozilla?

#### **Ans:**

```
Interview Constraints Answers.<br>
Interview Constraint (including the constraint of the constraint of the constraint of the constraint of the constraint of the constraint of the constraint of the constraint of the constra
<html><head>
<title>noBack</title>
<script type="text/javascript">
function noBack(){window.history.forward();}
</script>
</head>
<body onload="noBack();" onpageshow="if(event.persisted)noBack();" onunload="
...blabla...
</body></html>
View All Answers
```
#### **Question - 8:**

Explain how to validate website address using JavaScript? User should not be allowed to enter special characters except hyphen(-)?

#### **Ans:**

function ValidateWebAddress(field,alerttext)

```
{
with(field)
```
{ var companyUrl =value;

```
var RegExp = RegExp = RegExp = RegExp = RegExp = RegExp = RegExp = RegExp = RegExp = RegExp = RegExp = RegExp = RegExp = RegExp = RegExp = RegExp = RegExp = RegExp = RegExp = RegExp = RegExp = RegExp = RegExp = RegExp = Re
/^(([w]+:)?//)?(([dw]|%[a-fA-fd]{2,2})+(:([dw]|%[a-fA-fd]{2,2})+)?@)?([dw][-dw]{0,253}[dw].)+[w]{2,4}(:[d]+)?(/([-+_~.dw]|%[a-fA-fd]{2,2})*)*(?(&?([-+_~.d
w]|%[a-fA-fd]{2,2})=?)*)?(#([-+_~.dw]|%[a-fA-fd]{2,2})*)?$/;
i f(RegExp.test(companyUrl)) {
```

```
return true;
}
```
else {

} }

alert(alerttext); return false;

} Call this fuction in an if else structure Pass the field name and an alert string if(validate\_r(website,"Need to specify your site")==false) {

return false; }

```
View All Answers
```
### **Question - 9:**

Do you know how to create "Double Line Hyperlink" in HTML?

### **[Ans:](https://interviewquestionsanswers.org/__Explain-how-to-validate-website-address-using-JavaScript-User-should-not-be-allowed-to-enter-special)**

By entering break tag in between hyper link **View All Answers**

## **Client Side Scripting Most Popular & Related Interview Guides**

- 1 : **Ext-JS Interview Questions and Answers.**
- **2 : AngularJS Interview Questions and Answers.**
- **3 : [Dojo Interview Questions and Answers.](https://interviewquestionsanswers.org/_Ext-JS)**
- **4 : [Expert Developer JavaScript Interview Questi](https://interviewquestionsanswers.org/_AngularJS)ons and Answers.**
- **5 : [jQuery Mobile Interview Questions and](https://interviewquestionsanswers.org/_Dojo) Answers.**
- **6 : [SWFObject Interview Questions and Answers.](https://interviewquestionsanswers.org/_Expert-Developer-JavaScript)**
- **7 : [JQuery UI Interview Questions and Answers.](https://interviewquestionsanswers.org/_jQuery-Mobile)**
- **8 : [JQuery Programmer Interview Questions and](https://interviewquestionsanswers.org/_SWFObject) Answers.**
- **9 : [AngularJS Developer Interview Questions and](https://interviewquestionsanswers.org/_JQuery-User-Interface) Answers.**
- **10 [: Front End Developer \(AngularJS\) Interview Questions](https://interviewquestionsanswers.org/_JQuery-Programmer) and Answers.**

**Follow us on FaceBook ww[w.facebook.com/InterviewQuestionsAnswers.Org](https://interviewquestionsanswers.org/_Front-End-Developer-AngularJS)**

**Follow us on Twitter [https://twitter.com/InterviewQA](https://www.facebook.com/InterviewQuestionsAnswers.Org)**

**For any inquiry please do not hesitate to contact us.**

**Interview Questions Answers.ORG Team https://InterviewQuestionsAnswers.ORG/ support@InterviewQuestionsAnswers.ORG**